A FreeFlyer simulation utilizing a 30 second time step was created to analyze any issues present within the parameters of MEMESat-1 over a five-day run time. The simulation considers MEMESat-1's orbital parameters (ISS values until given launch parameters), attitude behavior (Figure 1), satellite to sun distance and the angle between them, and 4 XTE-SF solar panels for each 2U face.

The simulation uses given parameters to calculate solar power generation and determine any operational mode changes with each time step. At the end of the run time, a power generation and mode changes are analyzed. For an ideal mission plan, MEMESat-1 will stay in Cruise Mode with consistent power generation, and only transition to safe modes when an anomaly is encountered.

# Introduction

## Abstract

The University of Georgia's Small Satellite Research Lab's Mission for Education and Multimedia Engagement Satellite (MEMESat-1) requires the use of variables such as power generation, power draw, orbital path, packet size, and data processing times. As power generation and charge varies, MEMESat-1 will automatically transition through three operational modes to prevent battery depletion and halt system processes in case of anomalies.

SSRI

Taking these variables and operational modes into account, the MEMESat-1 Mission Operations (MOPS) team will use FreeFlyer software to analyze power generation and draw during MEMESat-1's orbital cycle. The power limitations of MEMESat-1 are budgeted based on battery and solar cell specifications implying the necessity of power simulations by MOPS.

# Developing a Comprehensive Power Simulation Model for the MEMESat-1 CubeSat using Orbital Dynamics

Mission for Education and Multimedia Engagement Satellite (MEMESat-1) Small Satellite Research Laboratory, University of Georgia

*Matthew Knauss, Ali Batu Ozdener, Vedika Ghildyal, Sydney Whilden, Deepak R. Mishra mknauss@uga.edu, ali.ozdener@uga.edu, vedika.ghildyal@uga.edu, sydney.whilden25@uga.edu, dmishra@uga.edu*

# Results

The table updates values with each progression of the time step loop. This section displays the transition into sunlight and the subsequent generation and charge values.

The DataTableWindow command was used to report power variables in FreeFlyer during the simulation (Figure 5). This allows MOPS to look at power generation throughout orbit and determine if it meets system requirements. In addition, the validity of gathered data can be assessed by analyzing solar panel face outputs throughout orbit since only two faces will be lit at once.

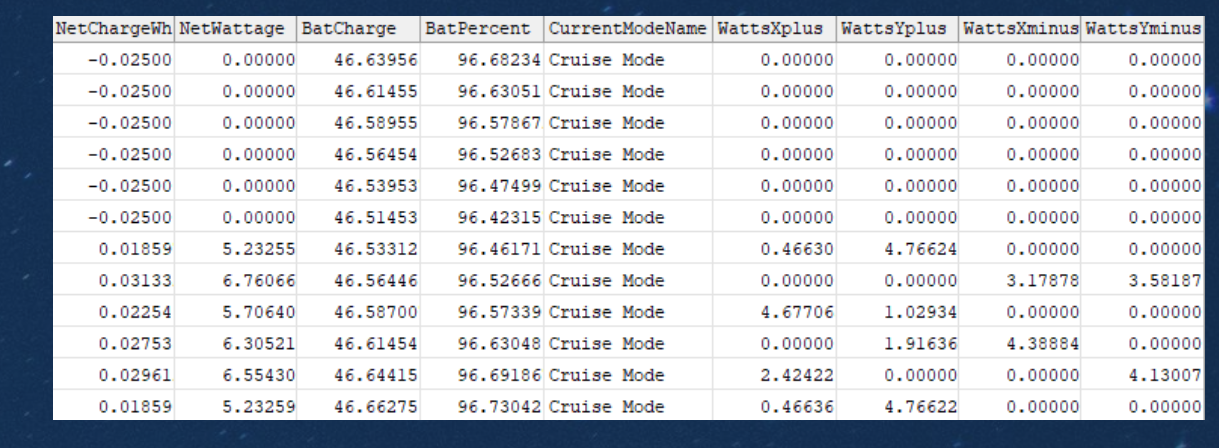

The simulation concludes that MEMESat-1 will stay in cruise mode throughout orbit due to adequate power generation. MEMESat-1 will not require any hardware changes and should only transition to a safe mode if it experiences a foreign anomaly or unprecedented power draw.

# Future Considerations

# Calculating Net Charge & Mode Conditions

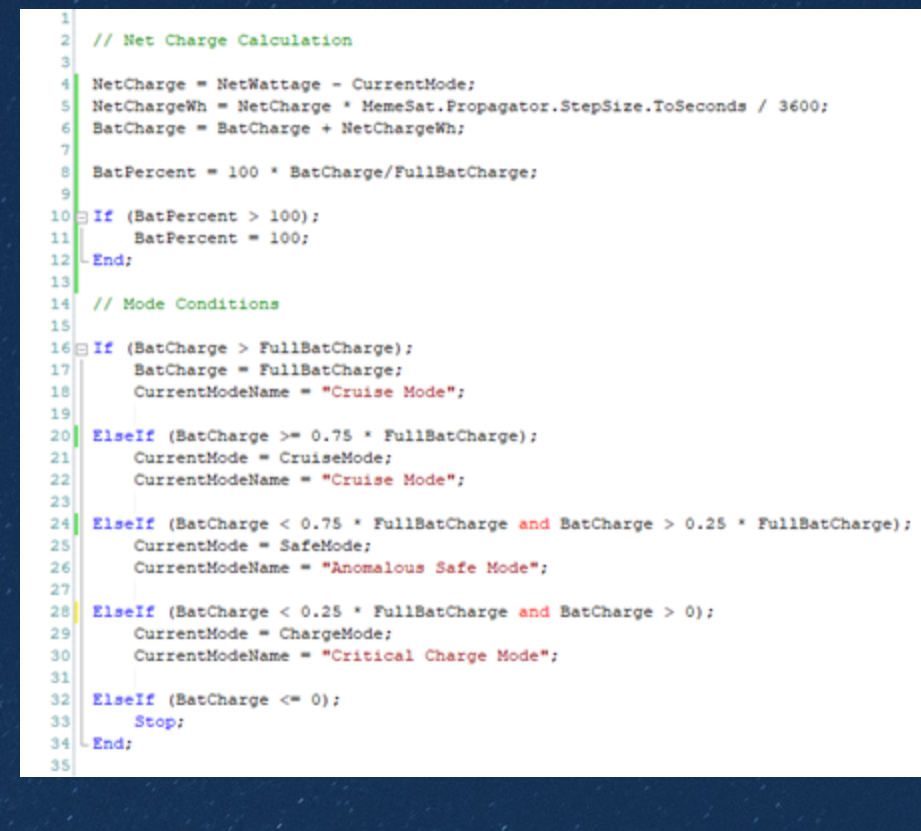

# Crossing Times & Anomalous Mode Changes

The power simulations model also observes times when power generation and draw changes dramatically for MEMESat-1. Crossing times for areas such as the South Atlantic Anomaly (SAA) and the UGA ground station are reported (Figures 4.1 & 4.2). In addition, shadow times are used to realize net charge transitions from negative to positive (Figure 4.3).

MOPS will consider a transition to an anomalous safe mode upon crossing into the SAA. Upon transitioning to this mode MEMESat-1 will continue charging and only beacon health checks upon request. It will cease payload activity to prevent damages caused by the higher ionizing radiation levels in this region.

May 31 2023 02:00:00.000000000 UTC<br>Target: Earth Farget: Earth<br>Source: Earth(220° RA, 0° Dec, 30000 km Radius)<br>FOV: 45°

Figure 6 – Panel Angles horizontal component inclination<br>| angle surface of the eart

To define the relative angles between each of the solar faces and the sun, vectors are created for the 2U faces. An additional reference vector is created between the sun and MEMEsat-1. Finally, the relative angles for each face are found by taking the angle between the face vectors and the sun vector.

A Passive Magnetic Attitude Control (PMAC) system utilizing hysteresis rods, nutation dampers, and bar magnets is considered as MEMESat-1 will adjust according to Earth's magnetic field lines.

#### Figure 1

Figures 4.1 & 4.2 (above) The ViewWindow command can be utilized in FreeFlyer to to display a satellite's simulated orbit path in real time. These can be used to verify the accuracy of time spent in shadow and other regions.

(shadowPrev != Shadow) Console.CurrentTextColor = ColorTools.Agua; If  $(Shadow == 1)$ ; Report MemeSat. Epoch. ConvertToCalendarDate ("DOY hh:mm"), ": Entering Shadow" to Console, Report MemeSat. Epoch. ConvertToCalendarDate ("DOY hh:mm"), ": Leaving Shadow" to Console  $shadowPrev = Shadov$ 

#### Figure 4.3 (right)

This sample loop reports crossing times for regions to the console and allows us to analyze the average amount of time spent in each region.

The average time spent in the UGA ground station region will help determine the number of transmissions MOPS can consider while within range.

Figure 5

Currently, the model uses a precessing spin to simulate the relative motion of MEMESat-1's PMAC system. These parameters were used in previous STK simulations; however, MOPS will update this behavior once ADCS simulations are complete. The future model will consider magnetic inclination angles (Figure 6) from the World Magnetic Model to determine panel angles.

The net charge to the battery is calculated by subtracting the current mode's power draw from the wattage produced by solar panels. This is converted to watt-hours by multiplying by the number of time steps per hour. The net charge in watt-hours is added to the current battery charge to produce the new charge ( These table values are updated with each progression of the time step loop.

Operational mode conditions are set to mimic MEMESat-1 transitioning modes once net battery charge dips below a certain threshold. Right now, the simulations model observes a transition to Anomalous Safe and Critical Charge Mode at 75% and 25% battery charge, respectively. However, this is subject to change with the mode conditions set by MEMESat-1's State Machine.

Figure 3 This subsection of the code demonstrates the calculation of battery charge and the determination of the current operational mode.

# Defining Angles & Power Generation

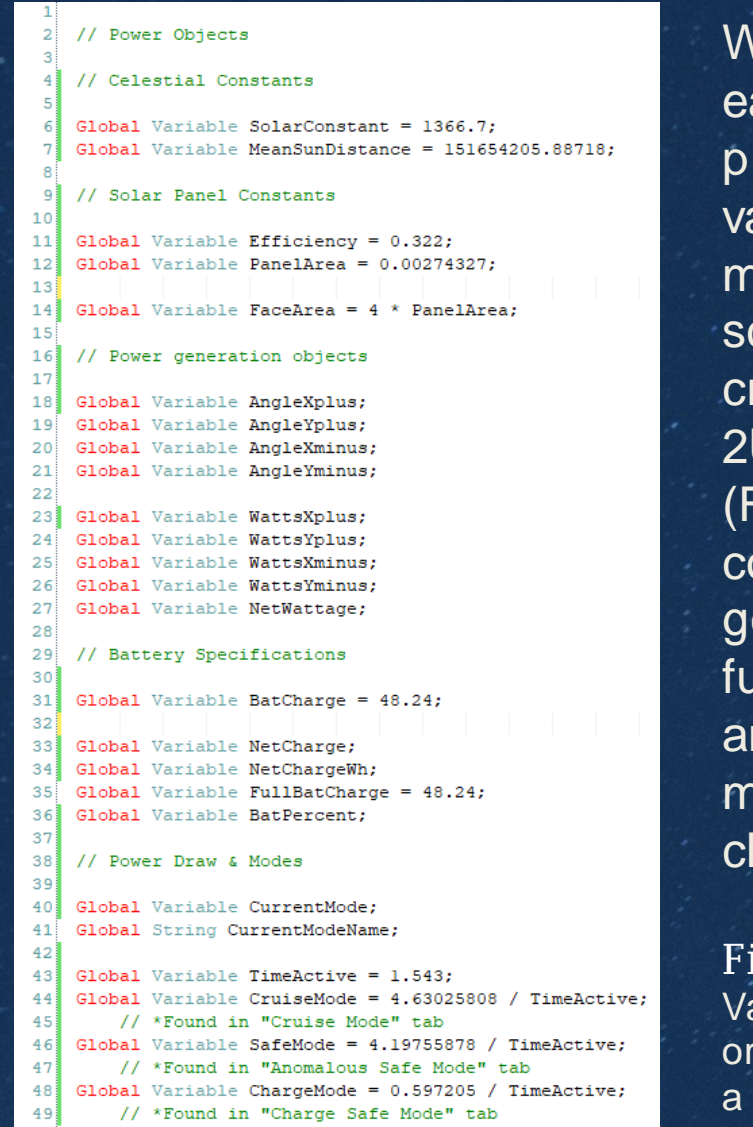

This subsection of the script contains a nested if-else loop which calculates the output of each solar face while in sunlight. When MEMESat-1 is in shadow, the net output is automatically zero.

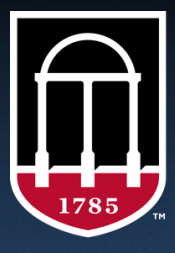

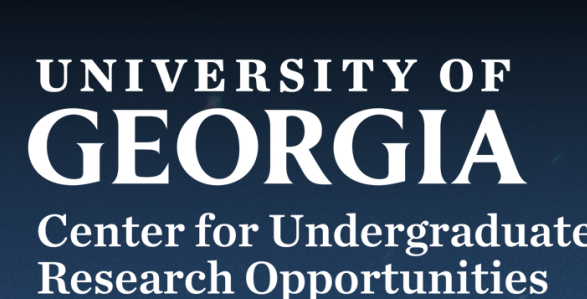

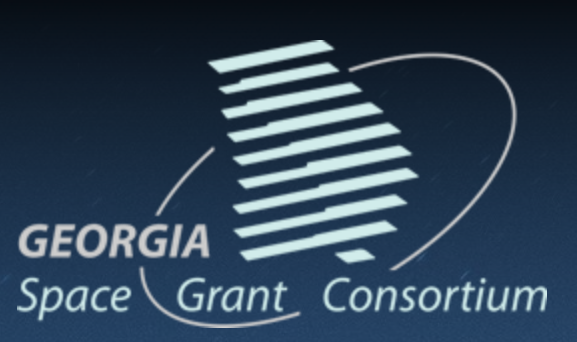

nile orbital parameters can be asily set through spacecraft roperties in FreeFlyer, other ariables used in power generation ust be created or defined in the cript. The power simulations model eates all variables for MEMESat-1's U solar faces in a single subsection Figure 2.1). Celestial and solar panel constants are defined while power eneration objects are created for iture use. The battery specifications nd power draw for each operational mode are specified for calculating net arge later.

#### $S$ ure 2.1 (left)

riables used in the script are created and anized before the time step loop, allowing for eat power generation calculation.

Since all relevant variables have been input or determined, power generation can be calculated using a solar power generation equation (right). Power generation is only to be determined for a 2U face when MEMESat-1 is not in Earth's shadow, and the face is not in the shadow produced by the satellite (Figure 2.3 & 2.4).

#### $(AngleXplus < 90);$ WattsXplus = Efficiency ElseIf (AngleXplus >= 90);  $WattsXplus = 0;$ Figures 2.3 & 2.4  $\texttt{attsXplus} = 0;$  $WattsYplus = 0;$ WattsXminus =  $0$ ;  $WattsYminus = 0;$  $Networkpage = 0;$

*Acknowledgments: Clay Reece (clayreece@uga.edu), FreeFlyer University Guide*

**SET let's go to space** 

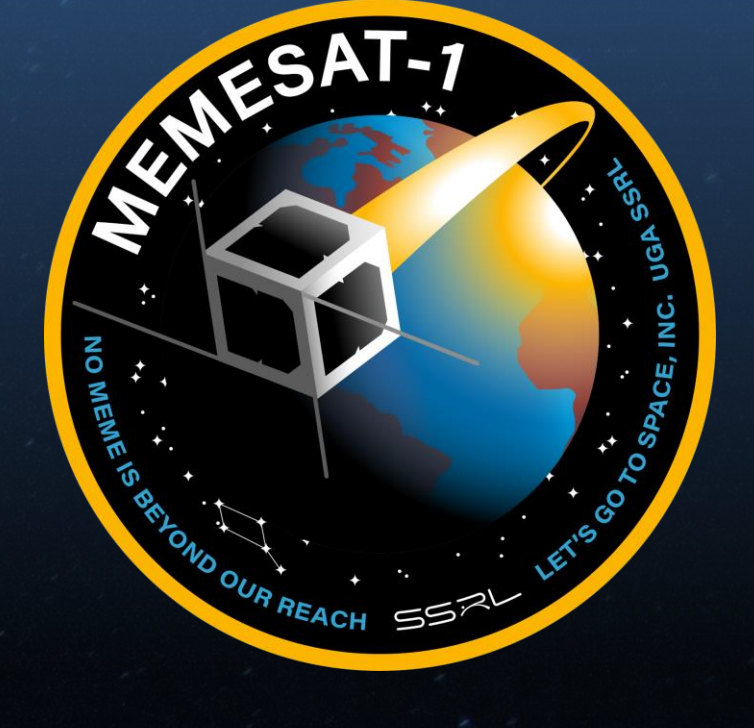

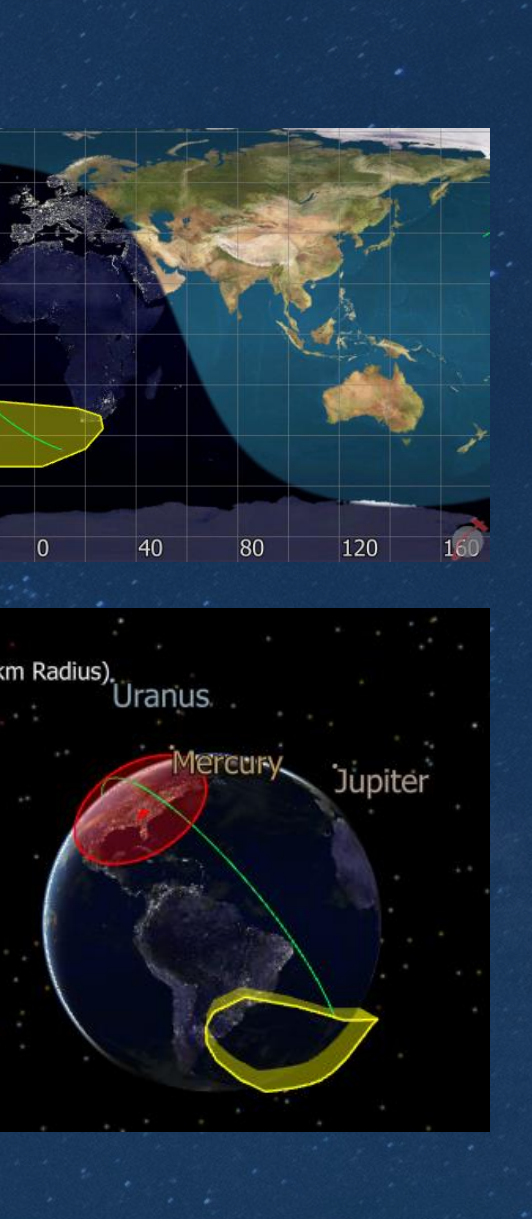

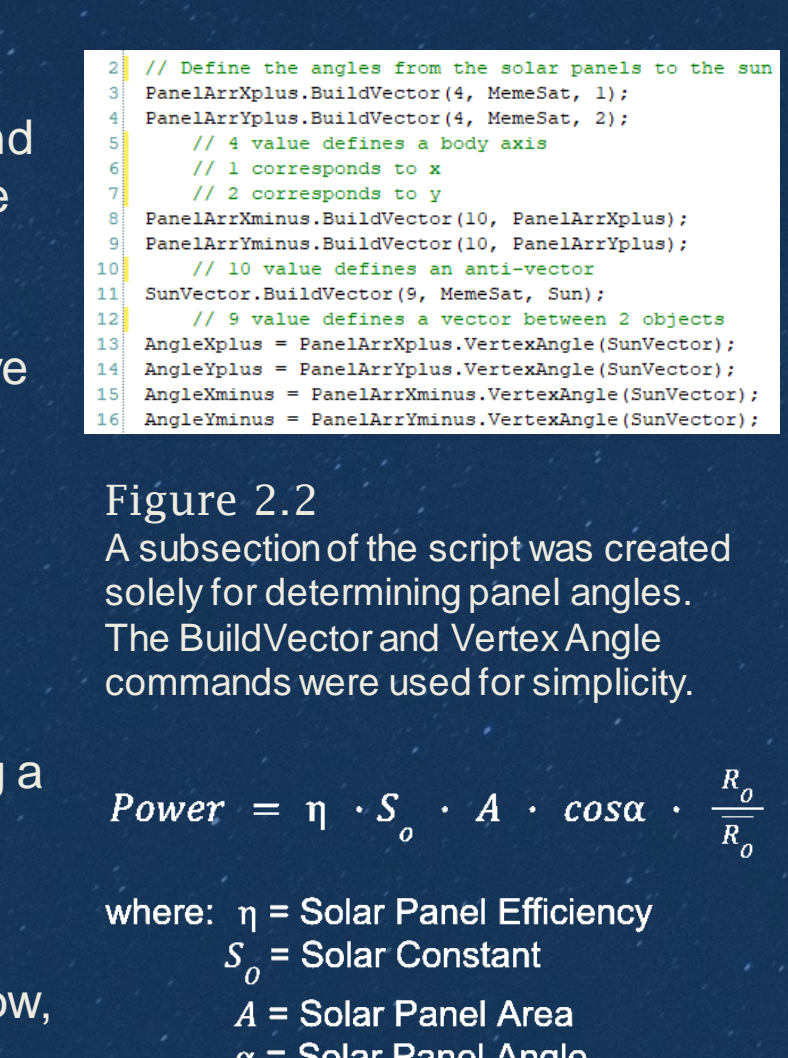

### $\alpha$  = Solar Panel Angle

- $R_{\circ}$  = Spacecraft Sun Distance
- $R_{\circ}$  = Spacecraft Mean Sun Distance.

// The equation used is the solar power generation equation // \* Found in "MEMESat Solar Panel Power Simulations Document' FaceArea \* abs(cos(rad(AngleXplus))) \* MemeSat.Range(Sun)/MeanSunDistance;

> Source: https://www.researchgate.net/figure/The-Earths-magnetic-field-A-Diagram-illustrating-how-field-lines-represented-by\_fig3\_23627259

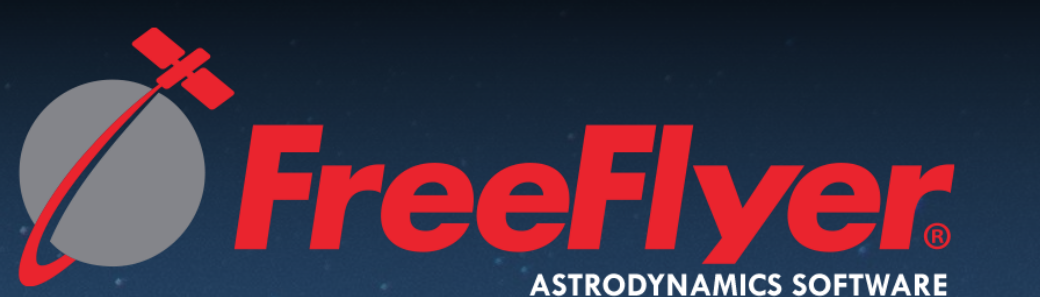

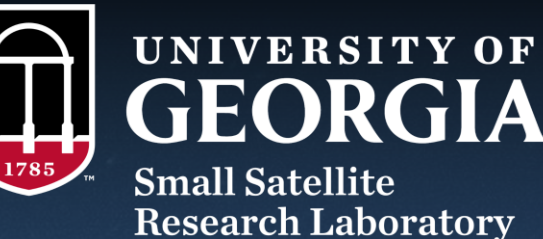

**Research Laboratory Franklin College of Arts and Sciences**